Документ подписан простой электронной подписью Информация о владельце: ФИО: Усынин Максим Валерьевич Должность: Ректор

## Дата подписания: 14.03.2024 11:28:35<br>Уникальный МАФФТИОФКО, Оразовательное учреждение высшего образования «Международный Институт Дизайна и Сервиса» f498e59e83f65dd7c3ce7bb8a25cbbabb33ebc58(ЧОУВО МИДиС) Уникальный программ**ный слюч**

Кафедра дизайна, рисунка и живописи

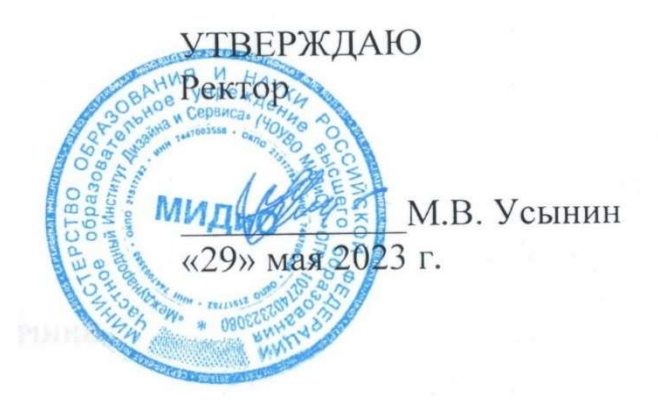

# РАБОЧАЯ ПРОГРАММА ДИСЦИПЛИНЫ ИГРОВЫЕ ТЕХНОЛОГИИ

Направление подготовки: 54.03.01 Дизайн Направленность (профиль): Графический дизайн и брендинг Квалификация выпускника: Бакалавр Форма обучения: очная Год набора - 2023

Рабочая программа дисциплины Игровые технологии разработана на основе Федерального государственного образовательного стандарта высшего образования по направлению подготовки 54.03.01 Дизайн (уровень бакалавриата) (приказ Министерства науки и высшего образования РФ от 13 августа 2020 г. № 1015)

Автор-составитель: Дедкова А.А.

Рабочая программа рассмотрена и одобрена на заседании кафедры дизайна, рисунка и живописи. Протокол № 10 от 29.05.2023 г.

Заведующий кафедрой дизайна, рисунка и живописи Заведующий кафедрой дизайна, рисунка и живописи<br>кандидат культурологии, доцент И. В. Одношовина

# СОДЕРЖАНИЕ

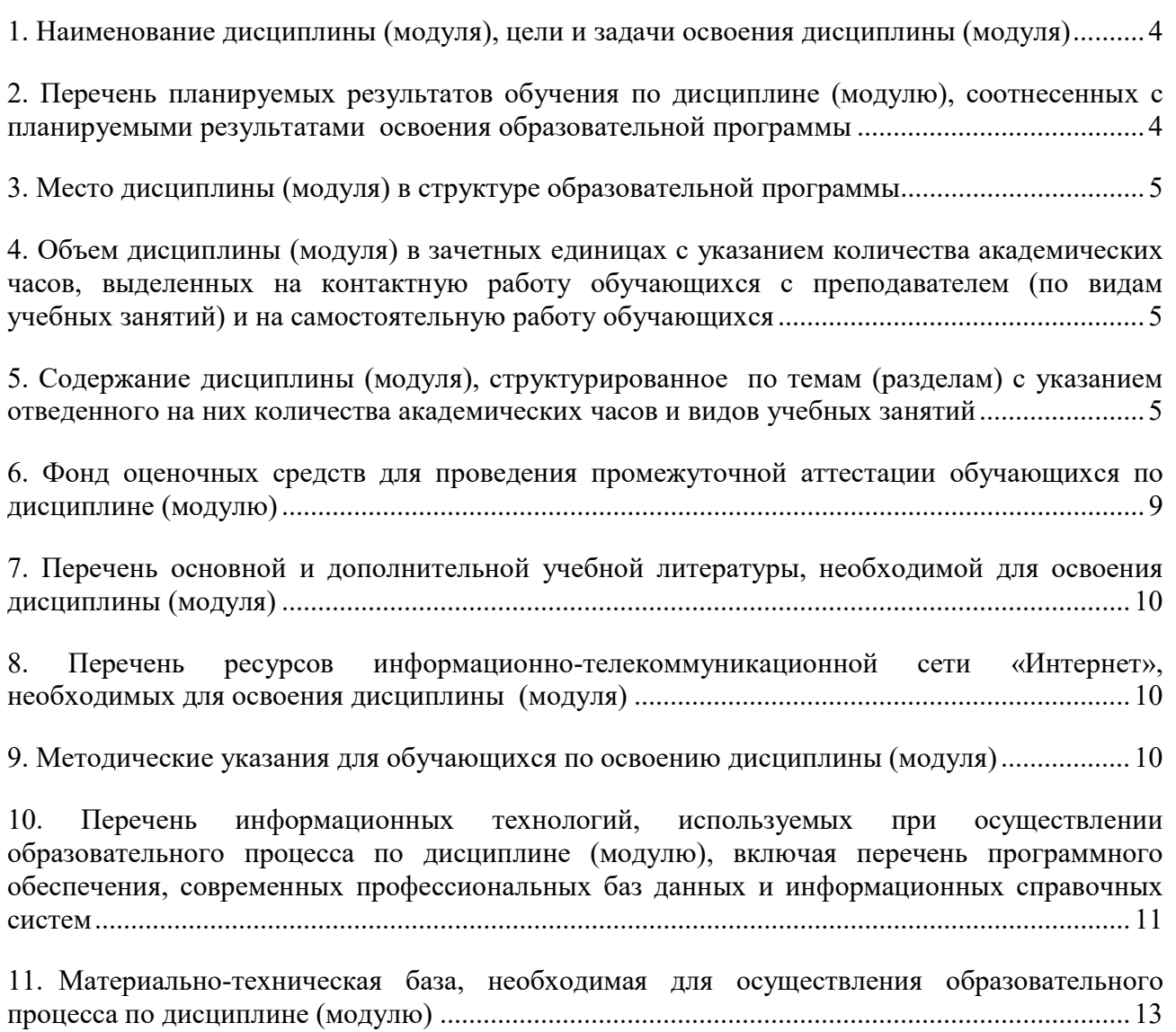

## 1. НАИМЕНОВАНИЕ ДИСЦИПЛИНЫ (МОДУЛЯ), ЦЕЛИ И ЗАДАЧИ ОСВОЕНИЯ ДИСЦИПЛИНЫ (МОДУЛЯ)

#### 1.1. Наименование дисциплины

Игровые технологии

## 1.2. Цель дисциплины

Овладение студентами навыками работы с пайплайнами в игровой индустрии, разработкой игровых объектов, изучение стилистических особенностей игровой графики.

#### 1.3. Задачи дисциплины

- В ходе освоения дисциплины студент должен решать такие задачи как:
- освоить работу с игровыми движками
- уметь применять знания специальных компьютерных программ в работе над проек-

тами

- разрабатывать художественно техническое визуальное решение проекта
- понимать принцип подготовки документов для сдачи в разработку

## 2. ПЕРЕЧЕНЬ ПЛАНИРУЕМЫХ РЕЗУЛЬТАТОВ ОБУЧЕНИЯ ПО ДИСЦИПЛИНЕ (МОДУЛЮ), СООТНЕСЕННЫХ С ПЛАНИРУЕМЫМИ РЕЗУЛЬТАТАМИ ОСВОЕНИЯ ОБРАЗОВАТЕЛЬНОЙ ПРОГРАММЫ

Процесс изучения дисциплины Игровые технологии направлен на формирование следующих компетенций:

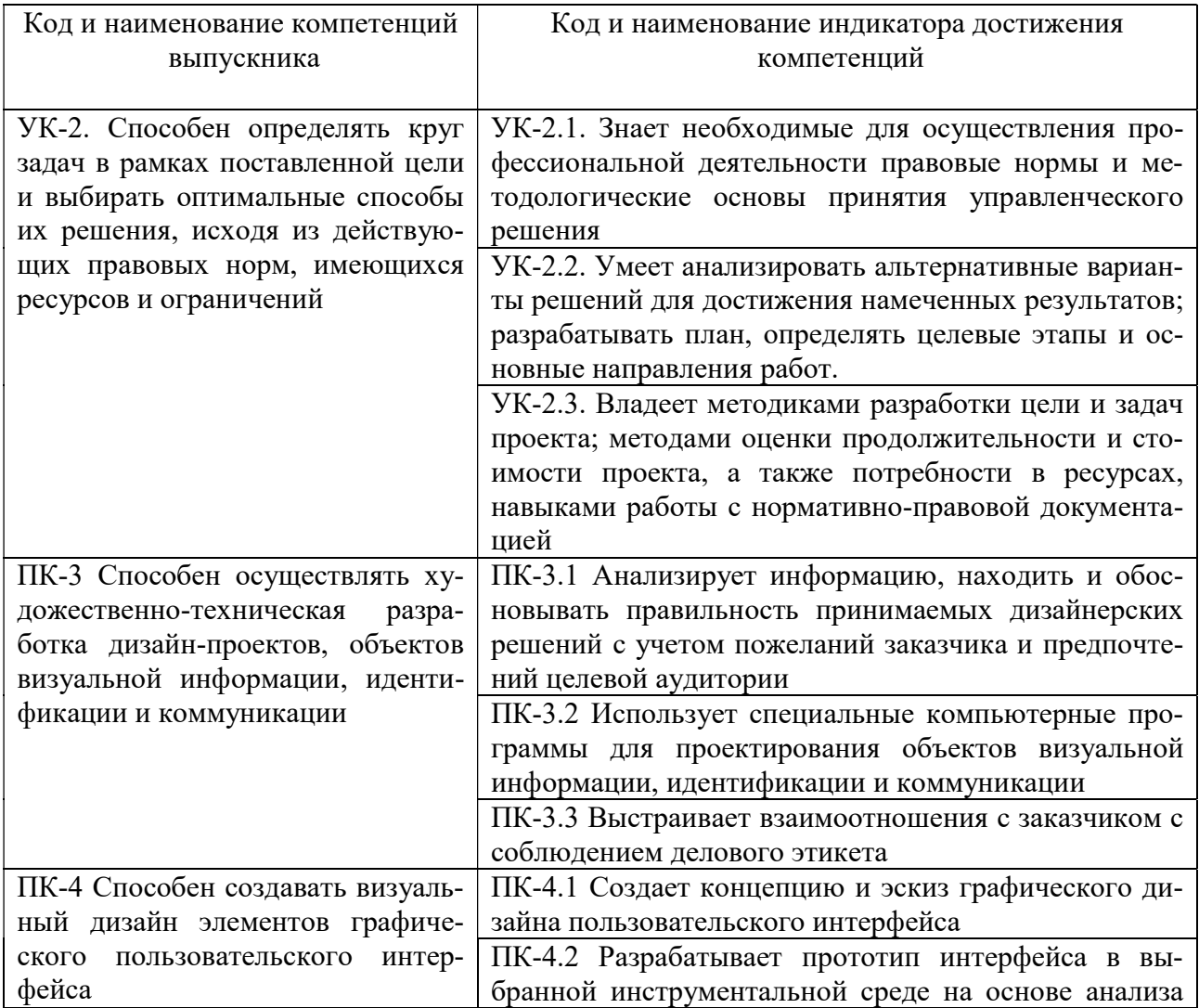

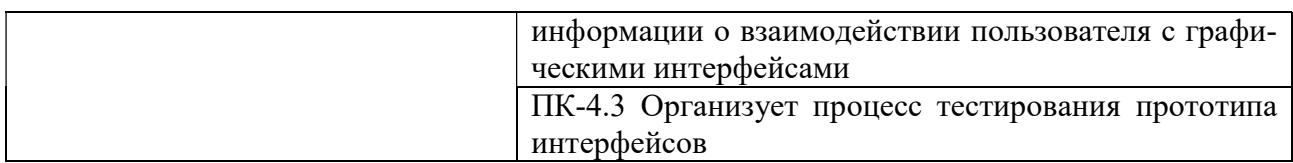

## 3. МЕСТО ДИСЦИПЛИНЫ (МОДУЛЯ) В СТРУКТУРЕ ОБРАЗОВАТЕЛЬНОЙ ПРО-ГРАММЫ

Учебная дисциплина «Игровые технологии» относится к элективным дисциплинам части учебного плана, формируемой участниками образовательных отношений по основной профессиональной образовательной программы высшего образования по направлению подготовки 54.03.01 Дизайн направленность (профиль) Графический дизайн и брендинг.

## 4. ОБЪЕМ ДИСЦИПЛИНЫ (МОДУЛЯ) В ЗАЧЕТНЫХ ЕДИНИЦАХ С УКАЗАНИЕМ КОЛИЧЕСТВА АКАДЕМИЧЕСКИХ ЧАСОВ, ВЫДЕЛЕННЫХ НА КОНТАКТНУЮ РАБОТУ ОБУЧАЮЩИХСЯ С ПРЕПОДАВАТЕЛЕМ (ПО ВИДАМ УЧЕБНЫХ ЗАНЯ-ТИЙ) И НА САМОСТОЯТЕЛЬНУЮ РАБОТУ ОБУЧАЮЩИХСЯ

Общая трудоемкость (объем) дисциплины составляет 5 зачетных единиц, 180 академических часов. Дисциплина изучается на 4 курсе, 7,8 семестрах.

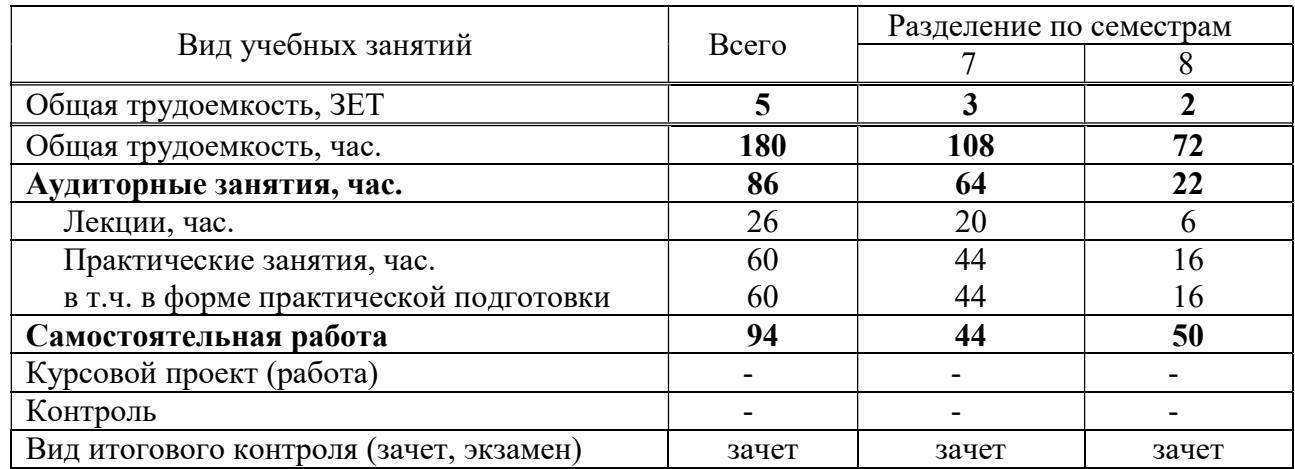

#### Состав и объем дисциплины и виды учебных занятий

### 5. СОДЕРЖАНИЕ ДИСЦИПЛИНЫ (МОДУЛЯ), СТРУКТУРИРОВАННОЕ ПО ТЕМАМ (РАЗДЕЛАМ) С УКАЗАНИЕМ ОТВЕДЕННОГО НА НИХ КОЛИЧЕСТВА АКАДЕМИЧЕСКИХ ЧАСОВ И ВИДОВ УЧЕБНЫХ ЗАНЯТИЙ

#### 5.1. Содержание дисциплины

7 семестр

Тема 1. Знакомство с игровыми движками. Обзор игровых движков. Краткая характеристика RPG Maker, Construct 3, Game Maker Studio, Godot, Unreal Engine, Unity.

Тема 2. Знакомство с RPG Maker. Инструментарий движка. Создание уровней. Создание персонажей.

Тема 3. Работа с движком RPG Maker. Поиск готовых спрайтов. Создание уровня игры. Анимация персонажа.

Тема 4. Знакомство с Construct 3. Особенности движка. Инструментарий движка. Создание прототипа своей игры.

Тема 5. Инструментарий Construct 3. Уровни. Создание уровня. Основные инструменты для работы. Работа с готовыми спрайтами.

Тема 6. Инструментарий Construct 3. Персонажи. Создание уровня с помощью карты тайтлов. Создание персонажа. Инструменты для поведения окружения и героя.

Тема 7. Инструментарий Construct 3. Анимация. Создание анимации. Управление событиями. Разработка кнопок для управления.

Тема 8. Разработка собственных игр. Работа над собственным сюжетом и структурой игры. Сбор референсов. Разработка персонажа и окружения. Деление на спрайты. Разработка анимации персонажа. Сборка уровня на движке.

#### 8 семестр

Тема 1. Краткий обзор движков. Знакомство с GameMaker Studio и Godot Engine. Основной инструментарий и принцип работы.

Тема 2. Инструментарий Unreal Engine. Особенности движка. Основные инструменты для работы. Создание уровней. Создание персонажа. Анимация и движение.

Тема 3. Разработка собственной игры на Unreal Engine. Работа над собственным сюжетом и структурой игры. Сбор референсов. Разработка персонажа и окружения. Деление на спрайты. Разработка анимации персонажа. Сборка уровня на движке.

Тема 4. Инструментарий Unity. Особенности движка. Основные инструменты для работы. Создание уровней. Создание персонажа. Анимация и движение

Тема 5. Разработка собственной игры на Unity. Работа над собственным сюжетом и структурой игры. Сбор референсов. Разработка персонажа и окружения. Деление на спрайты. Разработка анимации персонажа. Сборка уровня на движке.

#### 5.2. Тематический план

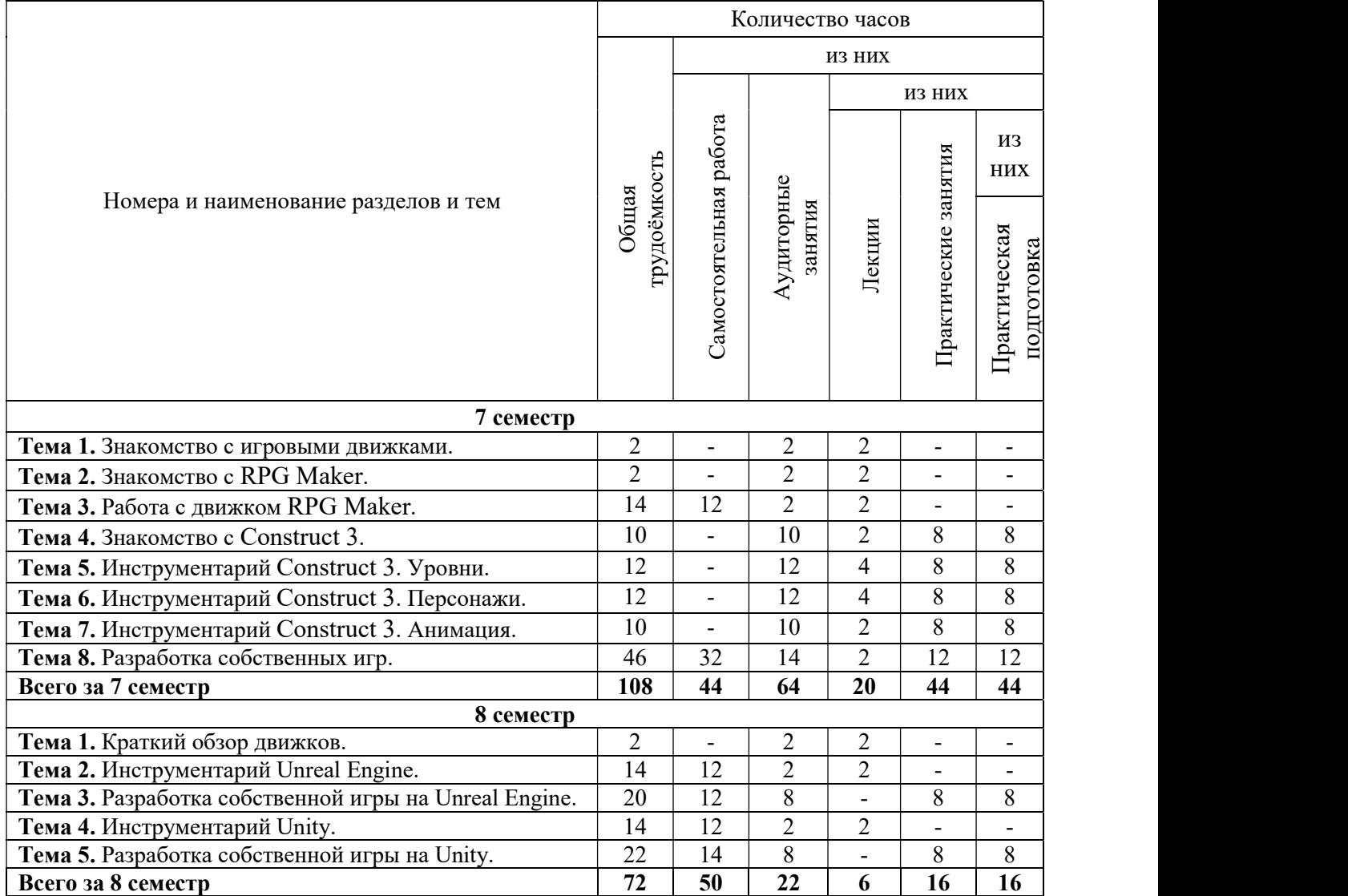

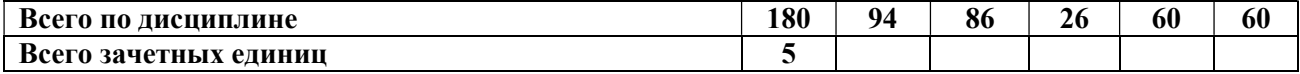

## 5.3. Лекционные занятия

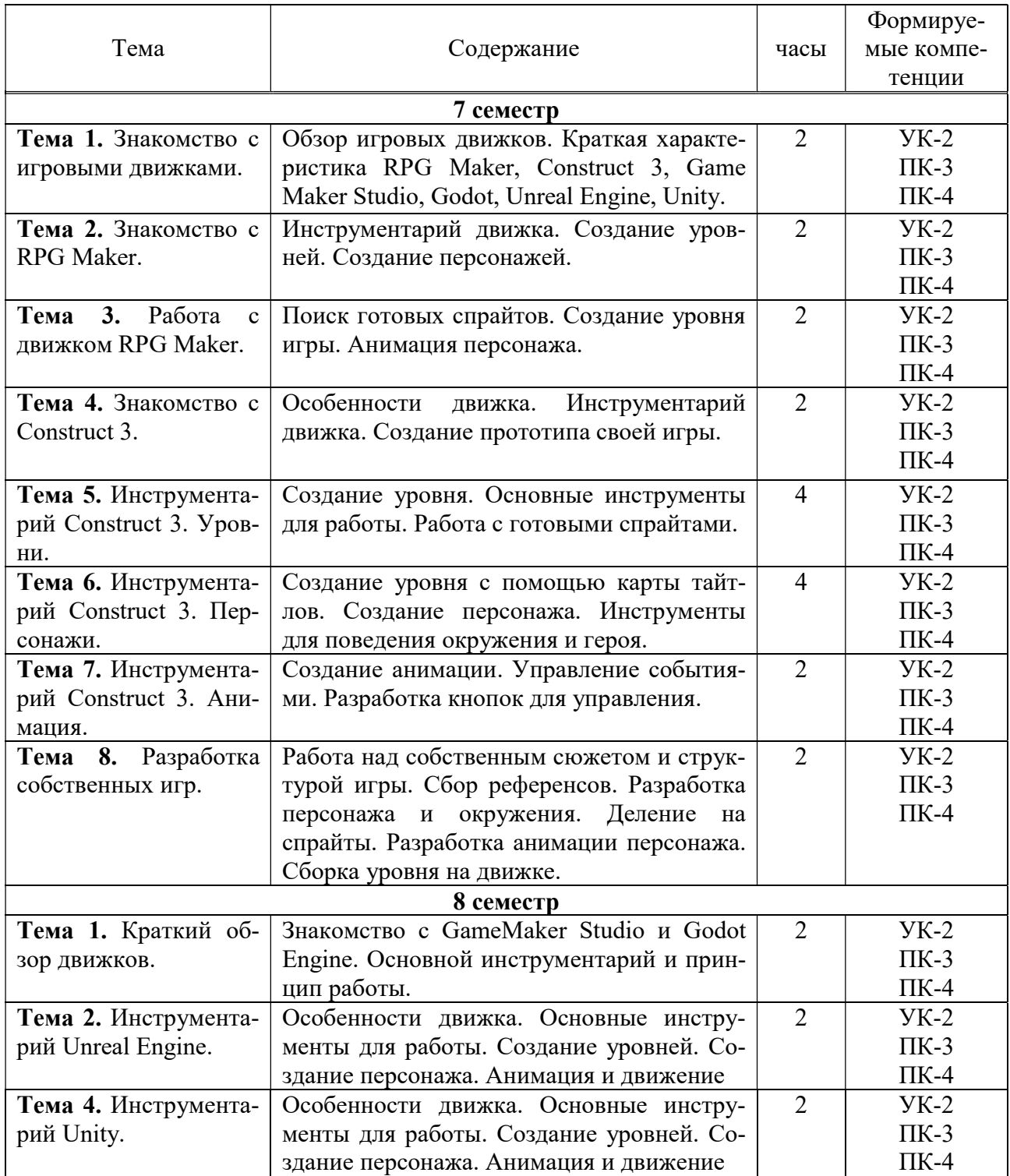

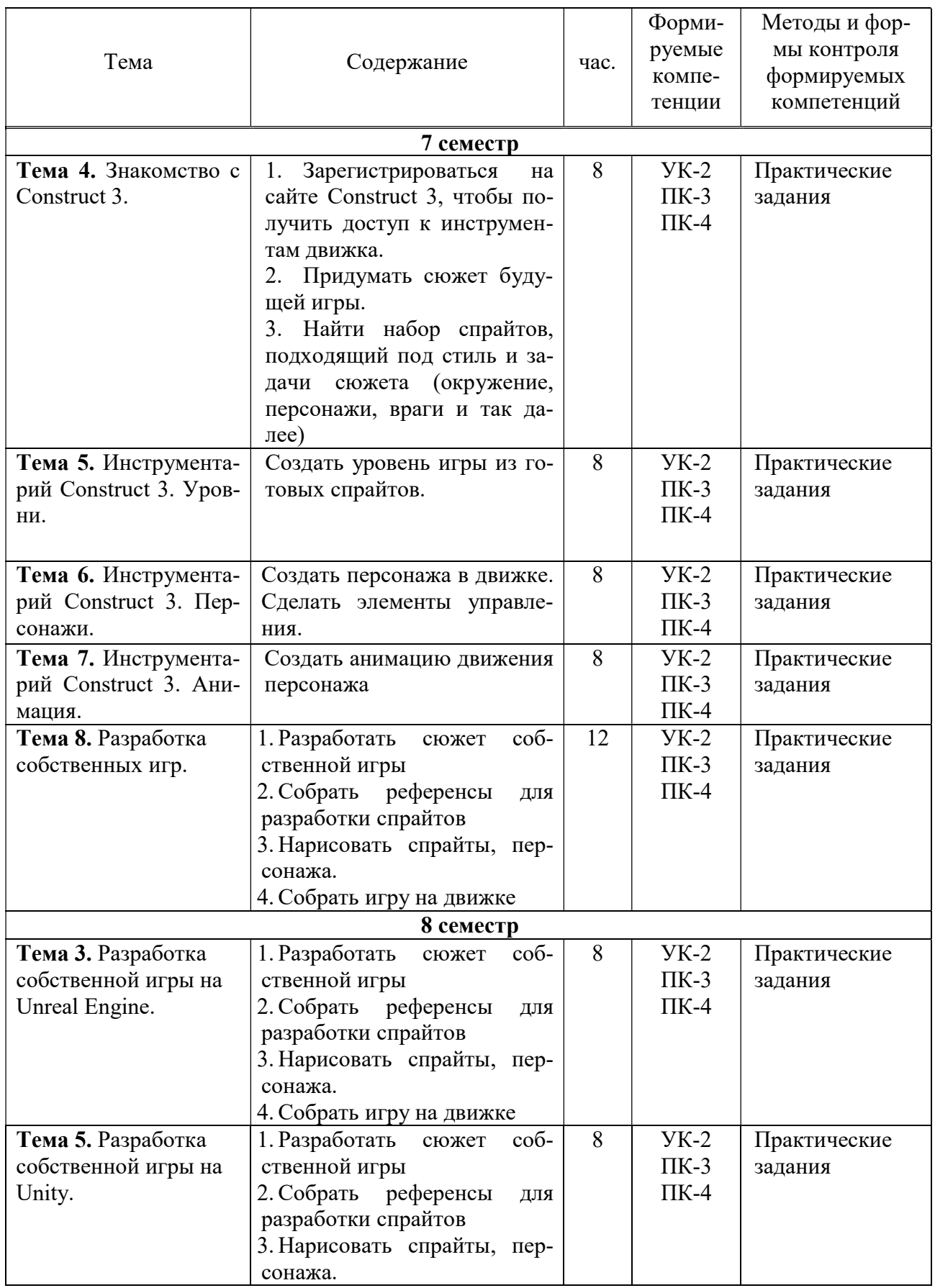

# 5.4. Практические занятия в форме практической подготовки

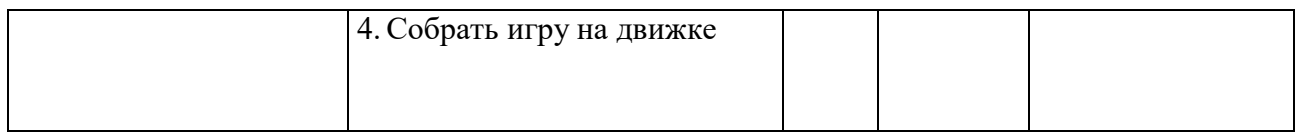

## 5.5. Самостоятельная работа обучающихся

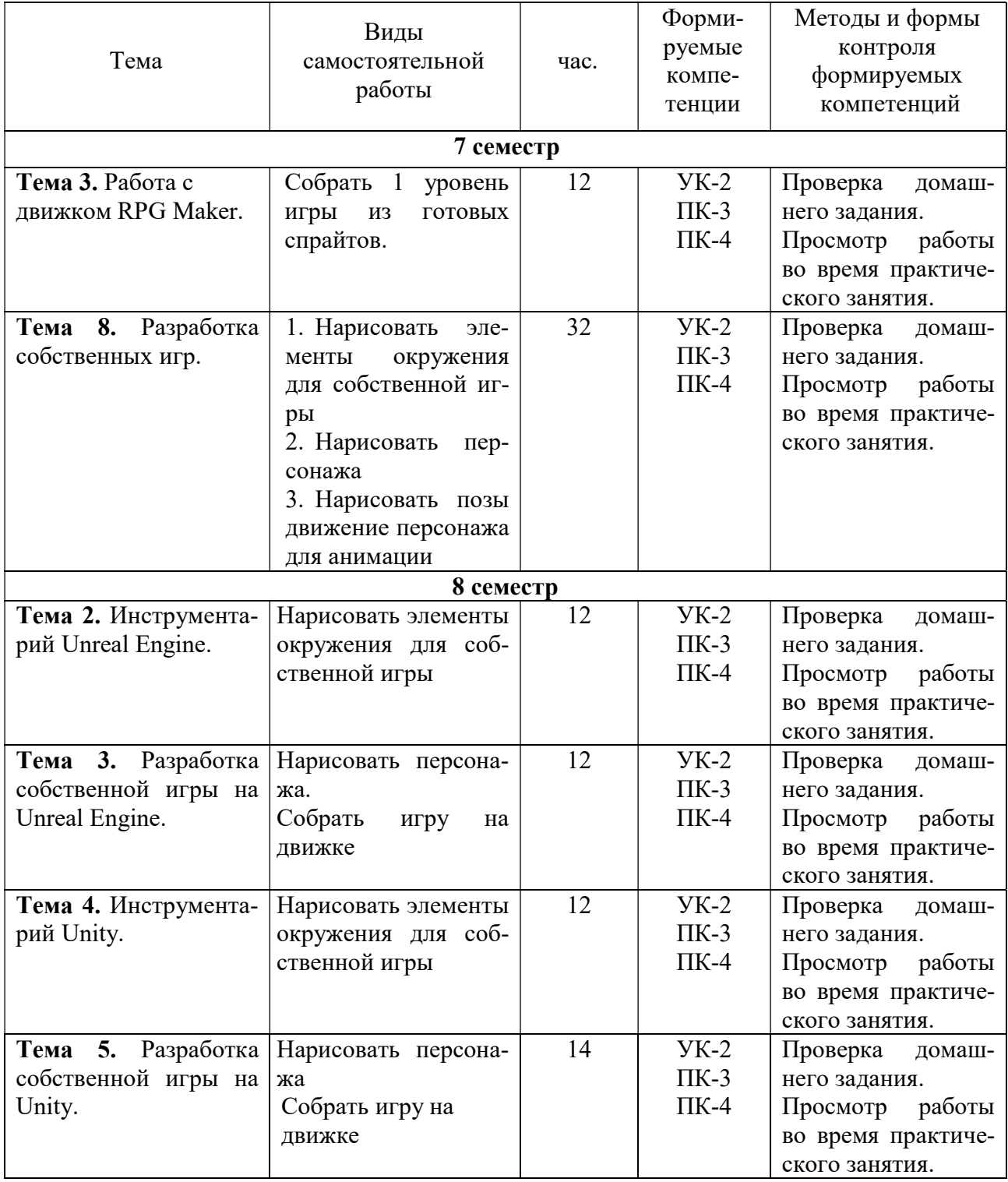

## 6. ФОНД ОЦЕНОЧНЫХ СРЕДСТВ ДЛЯ ПРОВЕДЕНИЯ ПРОМЕЖУТОЧНОЙ АТТЕСТАЦИИ ОБУЧАЮЩИХСЯ ПО ДИСЦИПЛИНЕ (МОДУЛЮ)

Фонд оценочных средств (ФОС) по дисциплине Игровые технологии представлен отдельным документом и является частью рабочей программы.

## 7. ПЕРЕЧЕНЬ ОСНОВНОЙ И ДОПОЛНИТЕЛЬНОЙ УЧЕБНОЙ ЛИТЕРАТУРЫ, НЕОБХОДИМОЙ ДЛЯ ОСВОЕНИЯ ДИСЦИПЛИНЫ (МОДУЛЯ)

#### Печатные издания

1.Корсаро С. Мультипликация и Flash [Текст] / С.Корсаро. - СПб. : Символ-Плюс, 2015. - 240с.: ил.

2.Шелл Дж. Геймдизайн: как создать игру, в которую будут играть все : [16+] / Джесси Шелл; пер. с англ. - М : Альпина Паблишер, 2021. - 640 с.

#### Электронные издания (электронные ресурсы)

1. Цифровые технологии в дизайне. История, теория, практика: учебник и практикум для вузов / А. Н. Лаврентьев [и др.] ; под редакцией А. Н. Лаврентьева. — 2-е изд., испр. и доп. — Москва: Юрайт, 2023. — 208 с. — Текст : электронный // Образовательная платформа Юрайт [сайт]. — URL: https://urait.ru/bcode/515504 (дата обращения: 15.05.2023).

2. Шиловская Н. А. Теория игр: учебник и практикум для вузов / Н. А. Шиловская. — Москва: Юрайт, 2023. — 318 с. . — Текст : электронный // Образовательная платформа Юрайт [сайт]. — URL: https://urait.ru/bcode/512353 (дата обращения: 15.05.2023).

#### Дополнительные источники (при необходимости)

1. Куркова Н. С. Анимационное кино и видео: азбука анимации : учебное пособие для вузов / Н. С. Куркова. — 2-е изд. — Москва : Юрайт, 2022. — 234 с. — Текст : электронный // Образовательная платформа Юрайт [сайт]. — URL: https://urait.ru/bcode/495741 (дата обращения: 15.05.2023).

2. Тузовский А.Ф. Проектирование и разработка web-приложений : учебное пособие для вузов / А. Ф. Тузовский. — Москва : Юрайт, 2023. — 219 с. — Текст : электронный // Образовательная платформа Юрайт [сайт]. — URL: https://urait.ru/bcode/530767 (дата обращения: 15.05.2023).

### 8. ПЕРЕЧЕНЬ РЕСУРСОВ ИНФОРМАЦИОННО-ТЕЛЕКОММУНИКАЦИОННОЙ СЕТИ «ИНТЕРНЕТ», НЕОБХОДИМЫХ ДЛЯ ОСВОЕНИЯ ДИСЦИПЛИНЫ (МОДУЛЯ)

Для выполнения заданий, предусмотренных рабочей программой используются рекомендованные Интернет-сайты, ЭБС.

#### Электронные образовательные ресурсы

Министерство науки и высшего образования Российской Федерации: http://минобрнауки.рф/;

Федеральный портал «Российское образование»: http://edu.ru/;

Информационная система «Единое окно доступа к образовательным ресурсам»: http://window.edu.ru/;

Единая коллекция цифровых образовательных ресурсов: http://school-collection.edu.ru/;

Федеральный центр информационно-образовательных ресурсов: http: //fcior. /edu.ru/;

Справочно-правовая система "ГАРАНТ" http://www.i-exam.ru

Образовательная платформа «Юрайт»: https://urait.ru

## 9. МЕТОДИЧЕСКИЕ УКАЗАНИЯ ДЛЯ ОБУЧАЮЩИХСЯ ПО ОСВОЕНИЮ ДИС-ЦИПЛИНЫ (МОДУЛЯ)

Дисциплина Игровые технологии обладает огромным профессиональным потенциалом, изучение её основ способствует формированию общей и профессиональной культуры обучающегося, обеспечивает профессиональную подготовку, развивает его мировоззрение, формирует общекультурные компетенции, касающиеся личностных и гражданских качеств.

Предметом изучения дисциплины являются принципы работы с игровыми движками, подготовка материалов для передачи в разработку.

Структура дисциплины включает в себя лекционные, практические занятий и самостоятельную работу обучающихся.

Для организации самостоятельной работы разработаны методические указания в форме рабочей тетради.

Работа с тетрадью включает:

 заполнение свободных строк в теоретической части каждой темы (дать определение, назвать, написать формулу и т. д.)

- решение задач и выполнение заданий
- выполнение домашних заданий по рабочей тетради.

При подготовке к экзамену следует обратить внимание на содержание основных разделов дисциплины, определение основных понятий курса, методик расчета основных экономических показателей. Для организации самостоятельной работы необходимы следующие условия:

готовность студентов к самостоятельному труду;

 наличие и доступность необходимого учебно-методического и справочного материала;

консультационная помощь.

Формы самостоятельной работы студентов определяются при разработке рабочих программ учебных дисциплин содержанием учебной дисциплины, учитывая степень подготовленности студентов.

Самостоятельная работа может осуществляться индивидуально или группами студентов в зависимости от цели, объема, конкретной тематики самостоятельной работы, уровня сложности, уровня умений студентов.

Контроль результатов внеаудиторной самостоятельной работы студентов может осуществляться в пределах времени, отведенного на обязательные учебные занятия по дисциплине, может проходить в письменной, устной или смешанной форме.

Виды самостоятельной работы студентов:

- Выполнение домашних заданий;
- Просмотр работы во время практического занятия.

## 10. ПЕРЕЧЕНЬ ИНФОРМАЦИОННЫХ ТЕХНОЛОГИЙ, ИСПОЛЬЗУЕМЫХ ПРИ ОСУЩЕСТВЛЕНИИ ОБРАЗОВАТЕЛЬНОГО ПРОЦЕССА ПО ДИСЦИПЛИНЕ (МО-ДУЛЮ), ВКЛЮЧАЯ ПЕРЕЧЕНЬ ПРОГРАММНОГО ОБЕСПЕЧЕНИЯ, СОВРЕМЕН-НЫХ ПРОФЕССИОНАЛЬНЫХ БАЗ ДАННЫХ И ИНФОРМАЦИОННЫХ СПРА-ВОЧНЫХ СИСТЕМ

#### Перечень информационных технологий:

Платформа для презентаций Microsoft powerpoint; Онлайн платформа для командной работы Miro; Текстовый и табличный редактор Microsoft Word; Портал института http://portal.midis.info

#### Перечень программного обеспечения:

1С: Предприятие. Комплект для высших и средних учебных заведений (1C – 8985755) Mozilla Firefox Adobe Reader Eset NOD32 Adobe Illustrator Adobe InDesign Adobe Photoshop ARCHICAD 24 Blender DragonBonesPro

Krita PureRef ZBrush 2021 FL Microsoft Office 2016 CorelDRAW Microsoft™ Windows® 10 (DreamSpark Premium Electronic Software Delivery id700549166) Microsoft™ Office® Google Chrome «Балаболка» NVDA.RU

# Современные профессиональные базы данных и информационные справочные системы

- 1. «Гарант аэро»
- 2. КонсультантПлюс
- 3. Научная электронная библиотека «Elibrary.ru».

Сведения об электронно-библиотечной системе

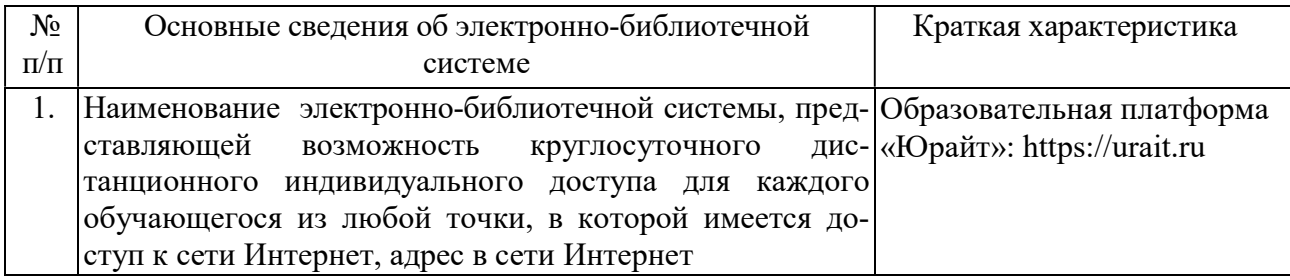

## 11. МАТЕРИАЛЬНО-ТЕХНИЧЕСКАЯ БАЗА, НЕОБХОДИМАЯ ДЛЯ ОСУЩЕСТВ-ЛЕНИЯ ОБРАЗОВАТЕЛЬНОГО ПРОЦЕССА ПО ДИСЦИПЛИНЕ (МОДУЛЮ)

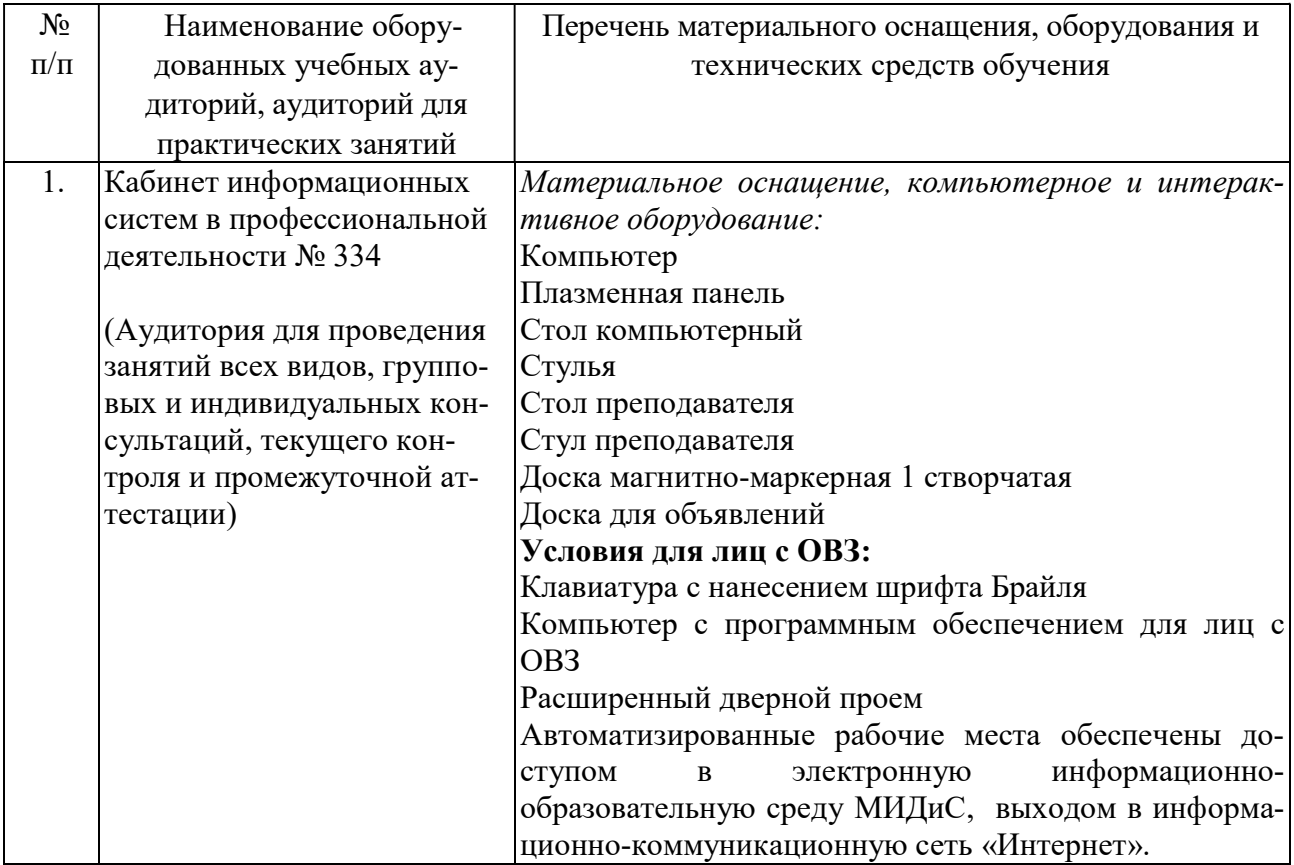

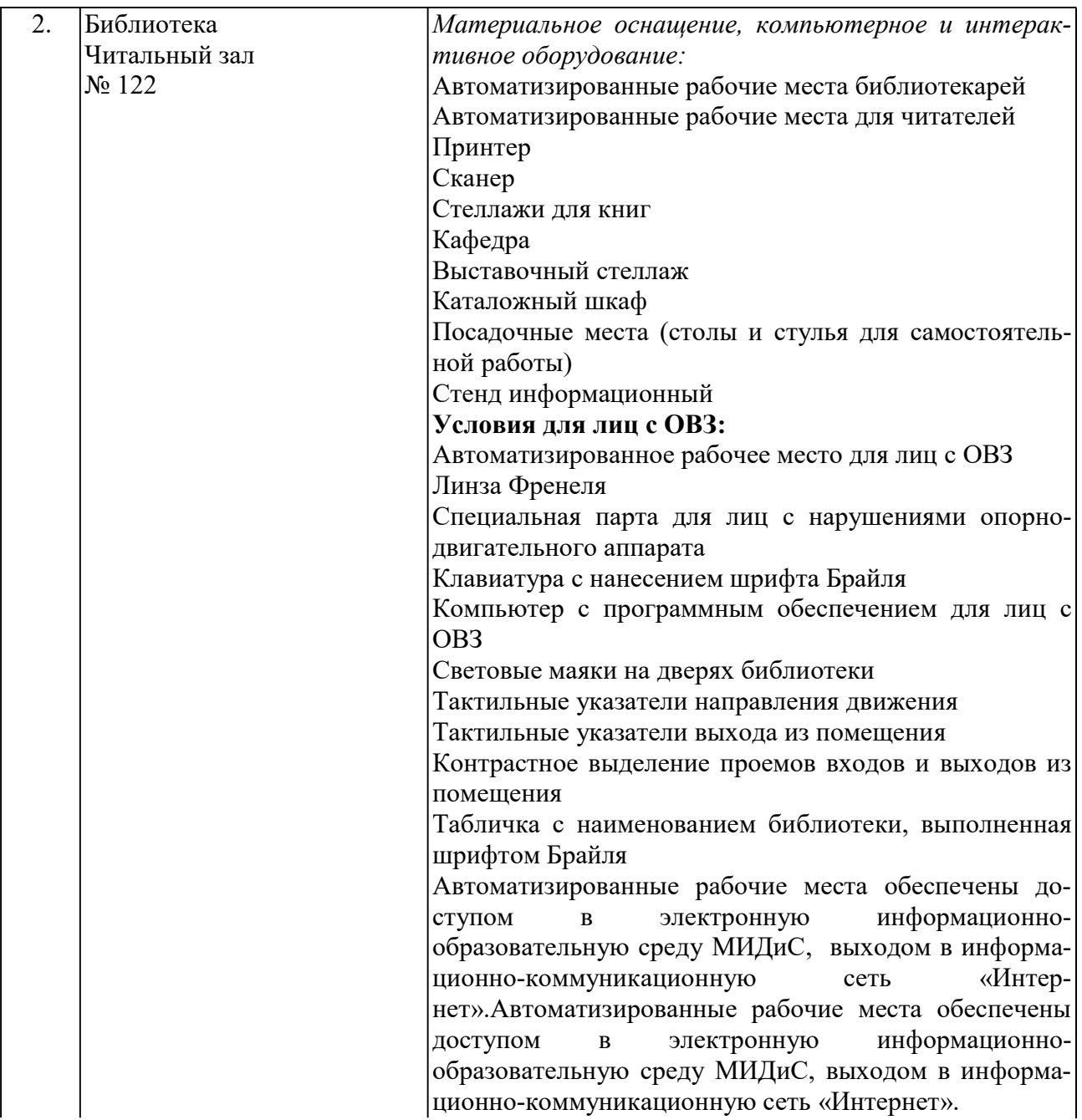